## 知 NGFW系列防火墙透明部署案例(vlan模式单接口) [透明模式](https://zhiliao.h3c.com/questions/catesDis/736) **[聂骋](https://zhiliao.h3c.com/User/other/76556)** 2022-03-01 发表 组网及说明  $1.1.1.2/24$ 接口1/0/2 接口1/0/3  $1.1.1.1/24$

二层透明部署,上行接口1/0/2,下行1/0/3。

配置步骤

登录设备web操作略。

1.在网络——接口——接口中设置接口为二层模式。

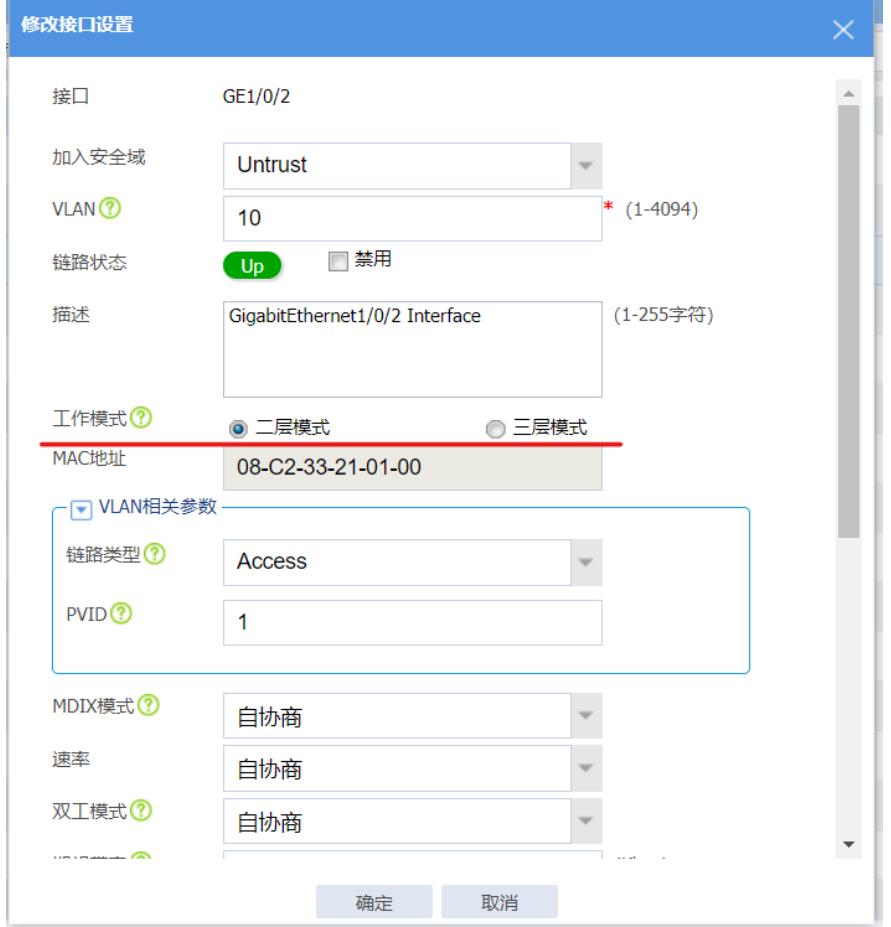

2.在网络——链路——vlan中配置vlan,并且放入接口。

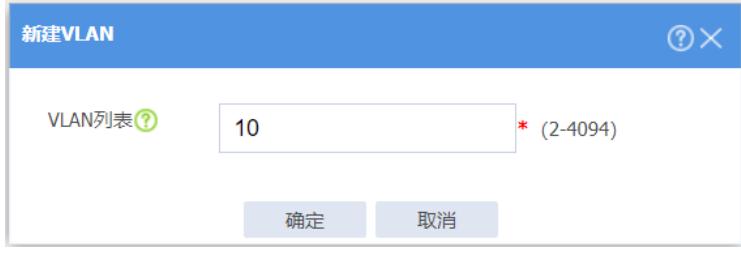

然后在vlan中增加相关接口。

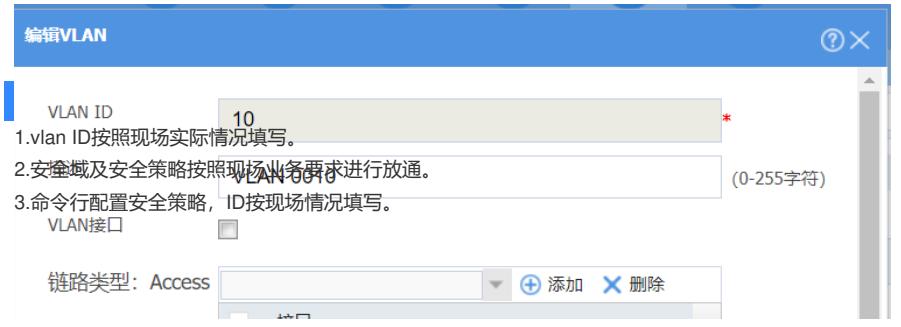